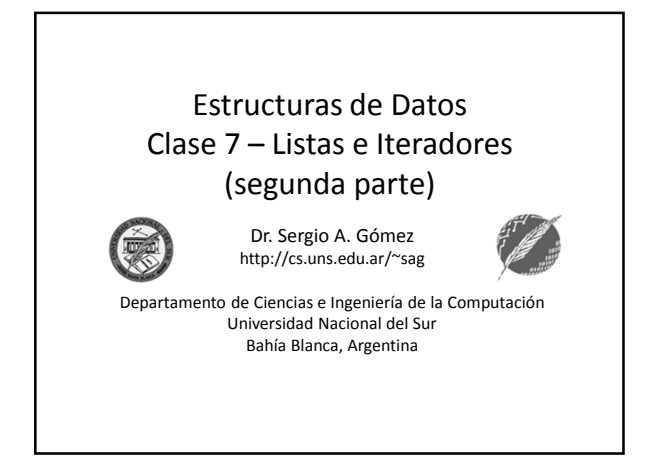

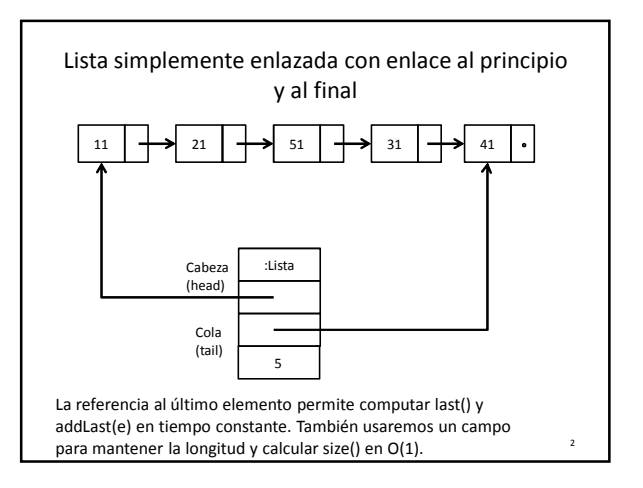

### Listas con referencia al primer y último nodo • Lista simplemente enlazada • Se mantiene una referencia al primer y último elemento • Ventaja: – *addLast(e)* y *last()* tienen orden 1. • Desventajas: – Hay casos especiales cuando se elimina al principio y al final, sobre todo cuando la lista mide 1 – *prev(p)* sigue siendo de orden lineal en la cantidad de elementos de la lista (hay que recorrer desde el comienzo)

Estructuras de datos - Dr. Sergio A. Gómez 3

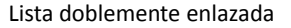

- Cada nodo conoce un elemento, el nodo anterior y el nodo siguiente. • La lista tiene dos nodos ficticios (*dummy*) llamados *celda de*
- *encabezamiento*, *header* y *trailer,* que evitan casos especiales al insertar y eliminar.
- La posición es directa, se conoce el primer y último nodo dummy.

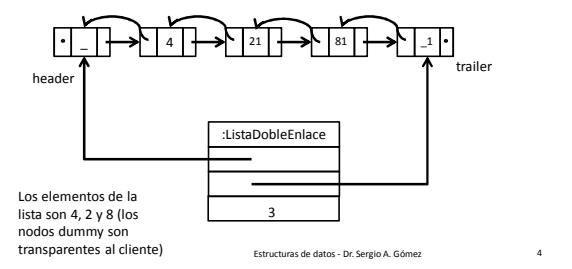

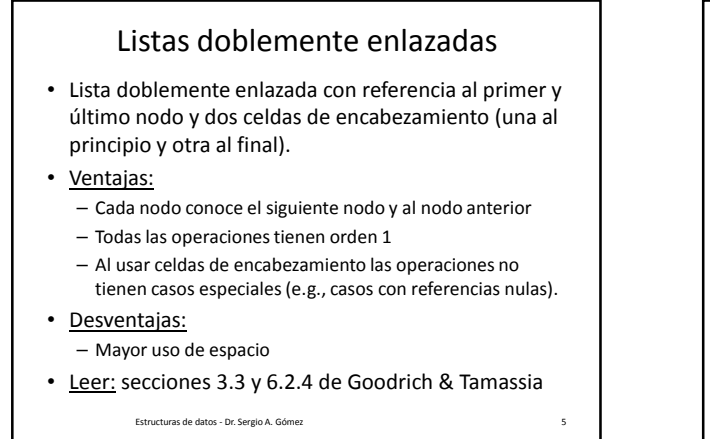

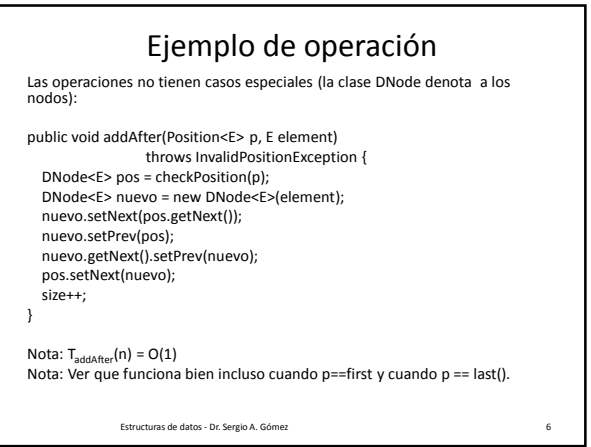

El uso total o parcial de este material está permitido siempre que se haga mención explícita de su fuente: "Estructuras de Datos. Notas de Clase". Sergio A. Gómez. Universidad Nacional del Sur. (c) 2013-2019.

Departamento de Ciencias e Ingeniería de la Computación Universidad Nacional del Sur

## Estructuras de Datos **Dr.** Sergio A. Gómez

la colección

Estructuras de datos - Dr. Sergio A. Gómez 7

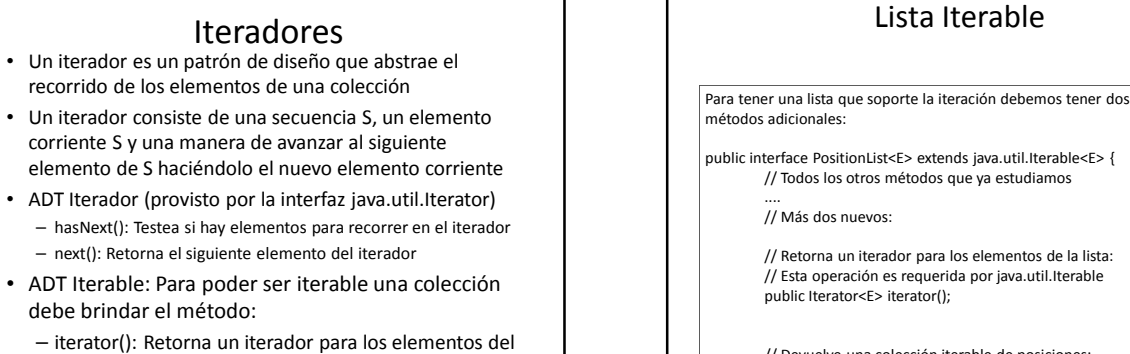

.<br>Esta datos - Dr. Sergio A. Góme public interface PositionList<E> extends java.util.Iterable<E> { // Todos los otros métodos que ya estudiamos // Retorna un iterador para los elementos de la lista: // Esta operación es requerida por java.util.Iterable public Iterator<E> iterator(); // Devuelve una colección iterable de posiciones: public Iterable<Position<E>> positions(); }

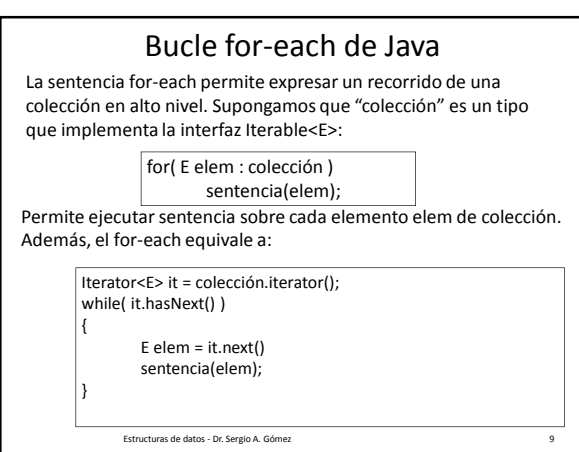

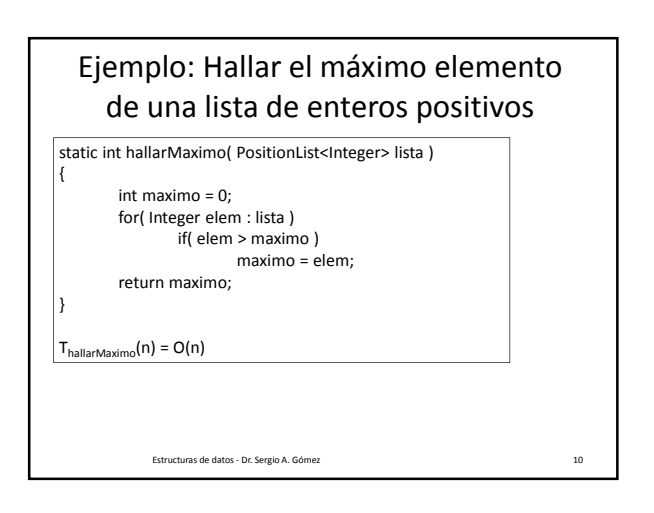

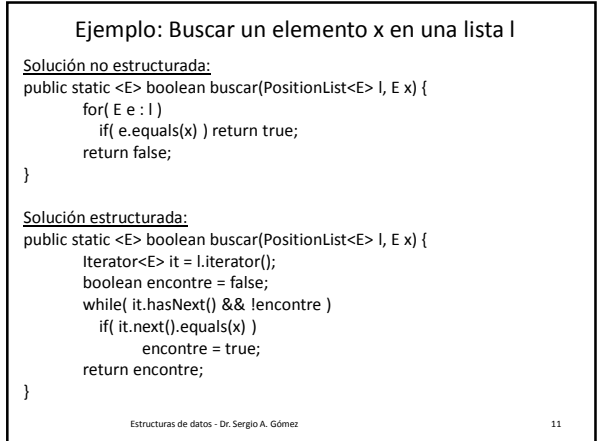

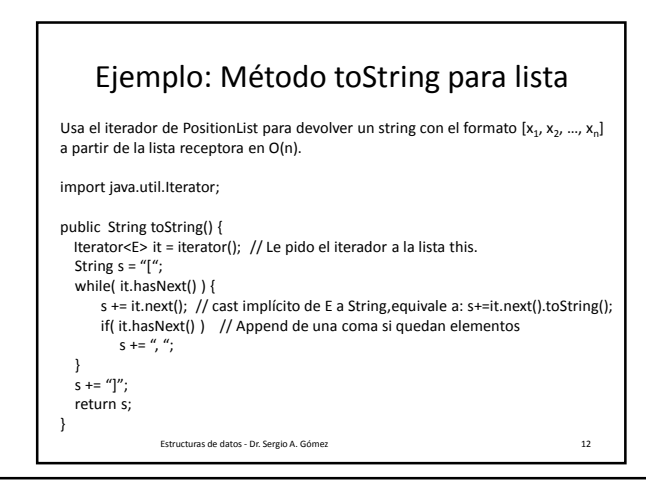

El uso total o parcial de este material está permitido siempre que se haga mención explícita de su fuente: "Estructuras de Datos. Notas de Clase". Sergio A. Gómez. Universidad Nacional del Sur. (c) 2013-2019.

Departamento de Ciencias e Ingeniería de la Computación Universidad Nacional del Sur

# Estructuras de Datos **Dr.** Sergio A. Gómez

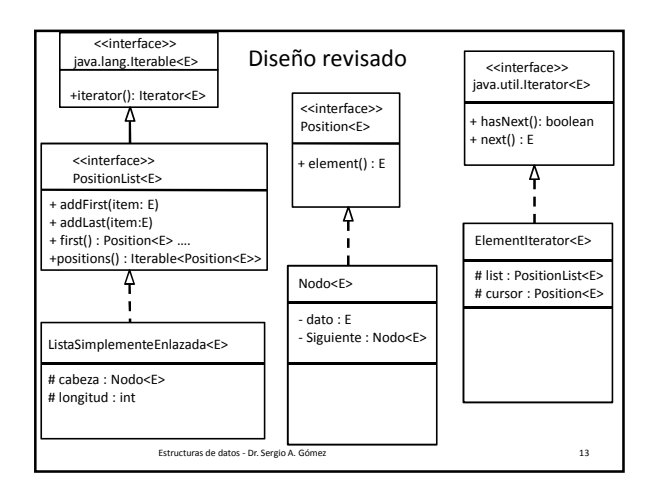

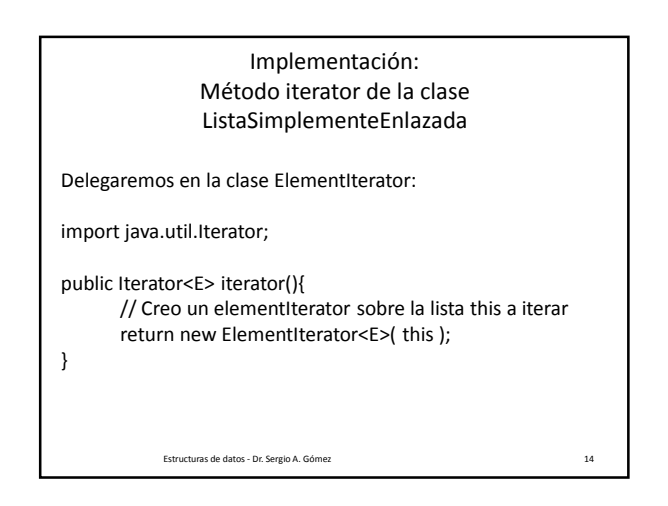

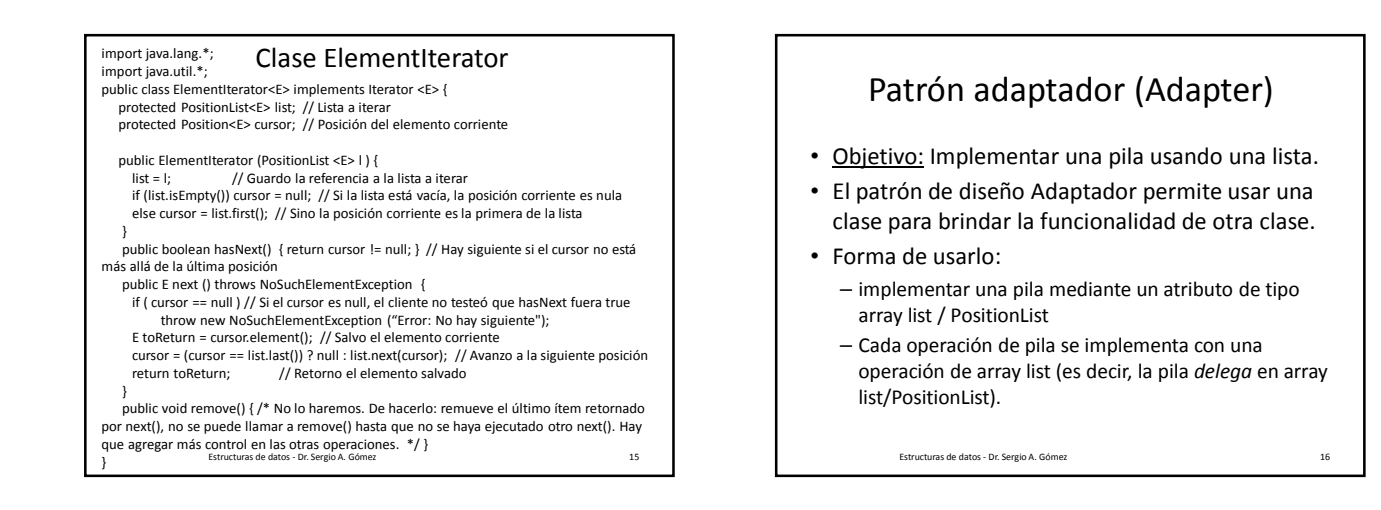

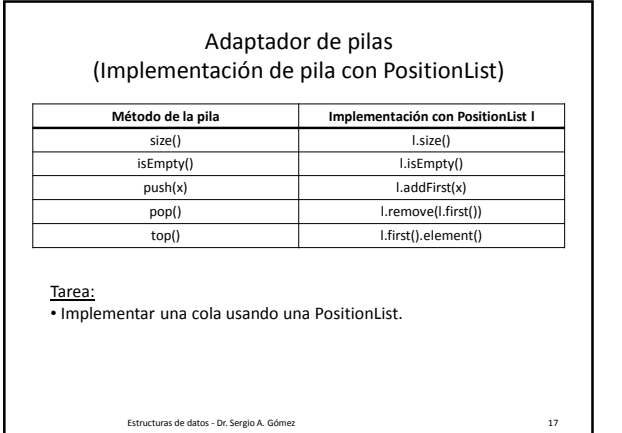

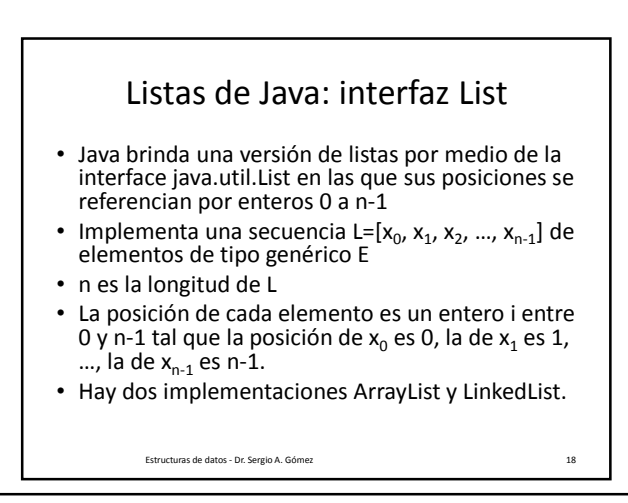

El uso total o parcial de este material está permitido siempre que se haga mención explícita de su fuente: "Estructuras de Datos. Notas de Clase". Sergio A. Gómez. Universidad Nacional del Sur. (c) 2013-2019.

Departamento de Ciencias e Ingeniería de la Computación Universidad Nacional del Sur

## Listas de Java: ADT ArrayList

- size(): Retorna la cantidad de elementos de la lista S
- isEmpty(): Retorna verdadero si la lista S está vacía y falso en caso contrario
- get(i): Retorna el elemento i-esimo de la lista S; ocurre un error si i<0 o i>size()-1
- set(i,e): Reemplaza con e al elemento i-esimo; ocurre un error si i<0 o i>size()-1
- add(i,e): Agrega un elemento e en posición i; ocurre un error si i<0 o i>size()
- remove(i): Elimina el elemento i-esimo de la lista S; ocurre un error si i<0 o i>size()-1

Estructuras de datos - Dr. Sergio A. Gómez 19

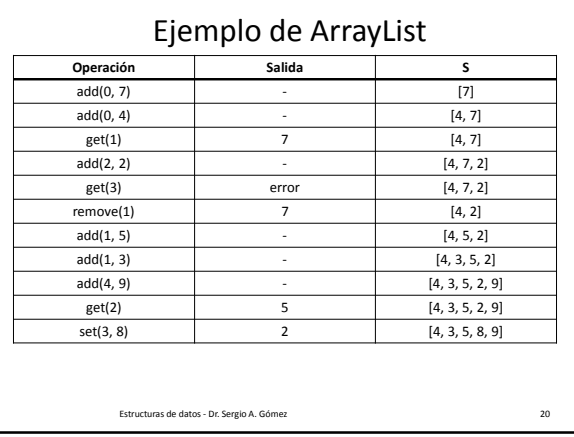

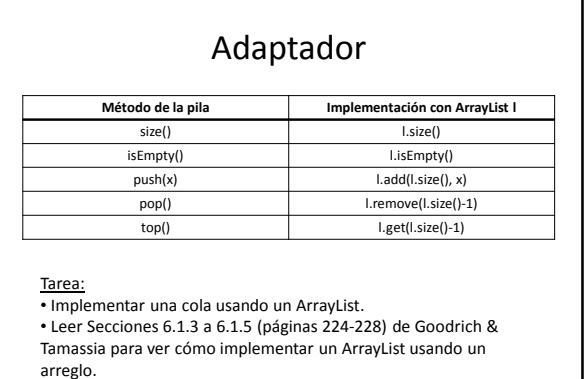

Estructuras de datos - Dr. Sergio A. Gómez 21

- Clase java.util.ArrayList • size(): Retorna la cantidad de elementos de la lista S • isEmpty(): Retorna verdadero si la lista S está vacía y falso en caso contrario
- get(i): Retorna el elemento i-esimo de la lista S; ocurre un error si i<0 o  $i$ >size()-1
- set(i,e): Reemplaza con e al elemento i-esimo; ocurre un error si i<0 o i>size()-1
- add(i,e): Agrega un elemento e en posición i; ; ocurre un error si i<0 o i>size()
- remove(i): elimina el elemento i-esimo de la lista S; ; ocurre un error si i<0 o i>size()-1
- clear(): Elimina todos los elementos de la lista
- toArray(): retorna un array con los elementos de la lista en el mismo orden
- indexOf(e): índice de la primera aparición de e en la lista
- lastIndexOf(e): índice de la última aparición de e en la lista

Estructuras de datos - Dr. Sergio A. Gómez 22

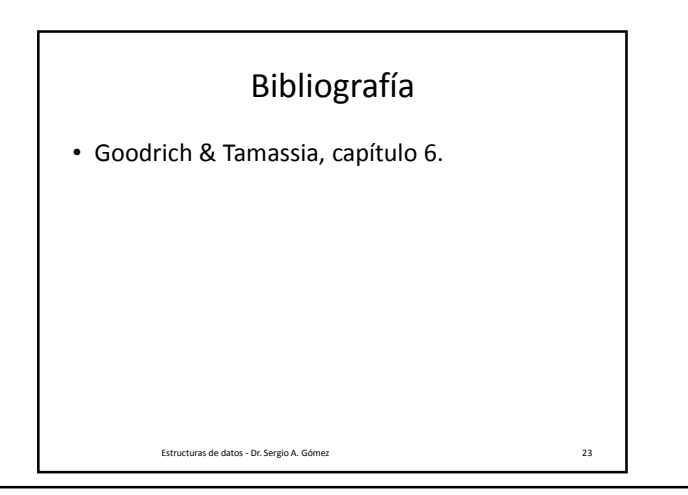

El uso total o parcial de este material está permitido siempre que se haga mención explícita de su fuente: "Estructuras de Datos. Notas de Clase". Sergio A. Gómez. Universidad Nacional del Sur. (c) 2013-2019.